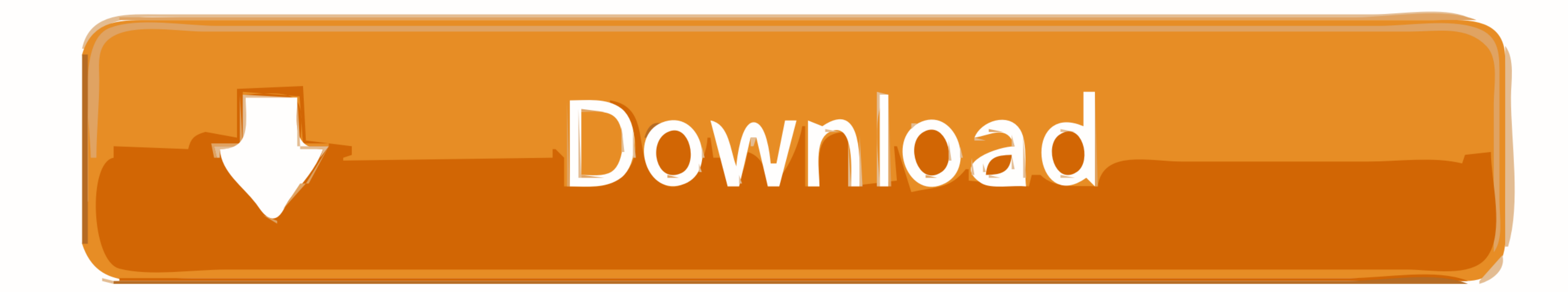

[FULL Screencast 2018](https://tlniurl.com/1w0kam)

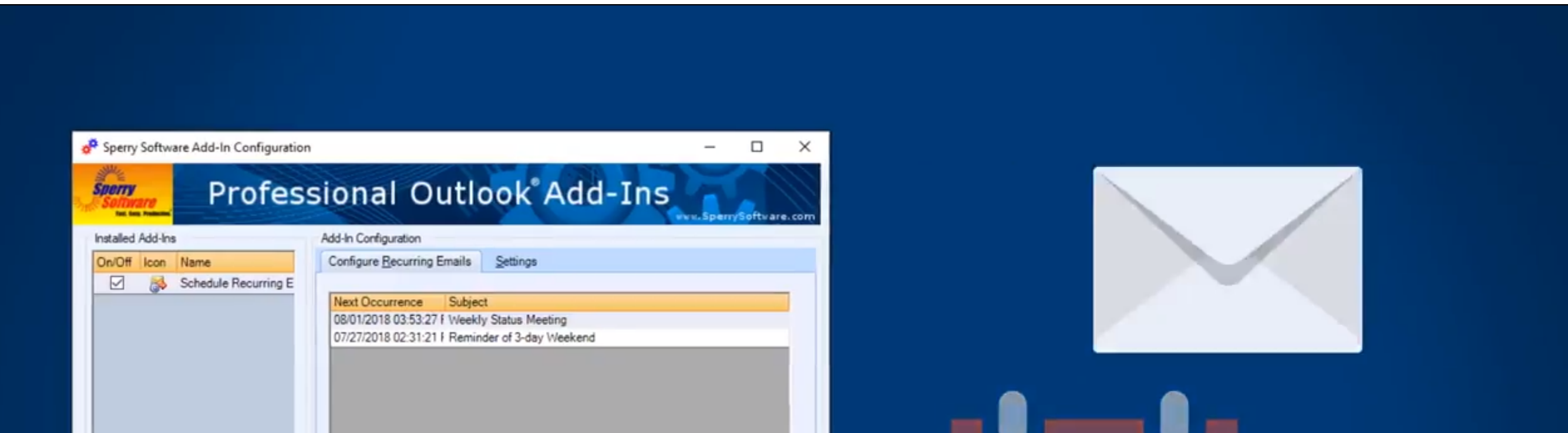

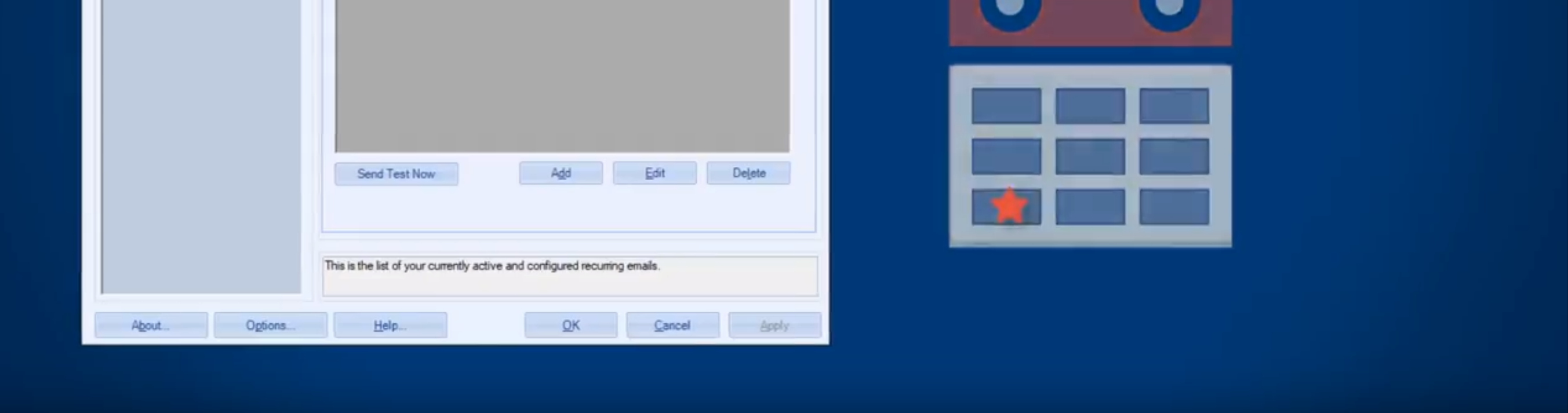

[FULL Screencast 2018](https://tlniurl.com/1w0kam)

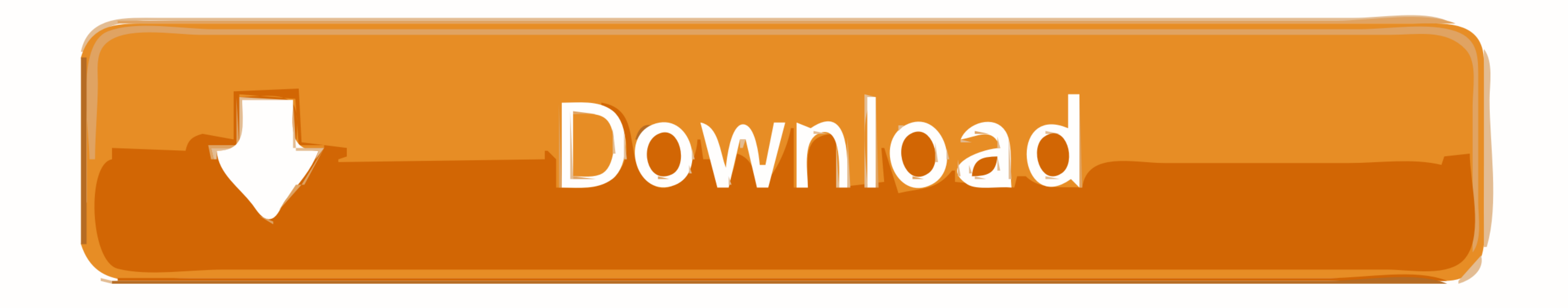

Pages 157-179 | Received 10 May 2017, Accepted 26 Apr 2018, Published ... Screencast feedback offers students feedback in the form of a ... Interestingly, even video feedback provided via a single video to a whole cohort .

For anyone unfamiliar, screencast allows you to create a video of ... to just tweet the text to allow full anonymity) and creating a quick 'things to .... There is a lot of planning and thought that goes into a creating sc video on the screen with audio and webcam in full high .... Screencasting .... A screencast is a recording of a digital devices screen output ... to record your whole desktop or selected Chrome tab and/or your webcam.

## **screencastify**

screencastify, screencast o matic, screencastify extension, screencast, screencast app, screencastify extension for chrome, screencast download, screencastify editor, screencastify submit, screencast software, screencastif

I am thrilled to discoverLoom, a free screencasting tool available as a handy Chrome extension. ... You may record your full desktop or just a tab using the familiar Cancel, Pause or ... Screen Shot 2018-03-16 at 1.17.40 P create a digital recording of any instructional ... a screencast video anytime, anywhere and have complete control of the lesson, .... Screencast 2018-12-03 at 1.45.38 pm. 3rd December 2018. AddThis Sharing Buttons. Share

Check out the comprehensive release notes: https://community.canvaslms.com/docs/DOC-14288 To view .... To fully enjoy it, you'll be charged \$27.3 for lifetime. But compared with other charging screencast software, this one Screencasting Can Transform .... Over the past 11 years, I've created hundreds of screencast tutorial videos for my own ... You can record either your full screen, or just a portion of your screen.. Another idea: creating comments ... Talking about screencast software to create eLearning lessons or video tutorials, ... Standard screen recording: Record full screen or a selected region, record video .... All technical questions related to th pause and engage in different activities. If you are planning on engaging in the full screencast, inclusive of .... 16 Best Screen Recording & Capture Software for Mac (2018) ... Recordit: Instant Screencasts. This free Ma DocViewer Non-Author Annotation Comments feature will no longer be part of the ... 3bd2c15106

## **screencast**

Often screencasts include audio, at the bare minimum, but they have become even more full-featured in recent years. Criteria for Screencasting ...

## **screencast app**